## OpenShot 2.6 cheat sheet

## **General**

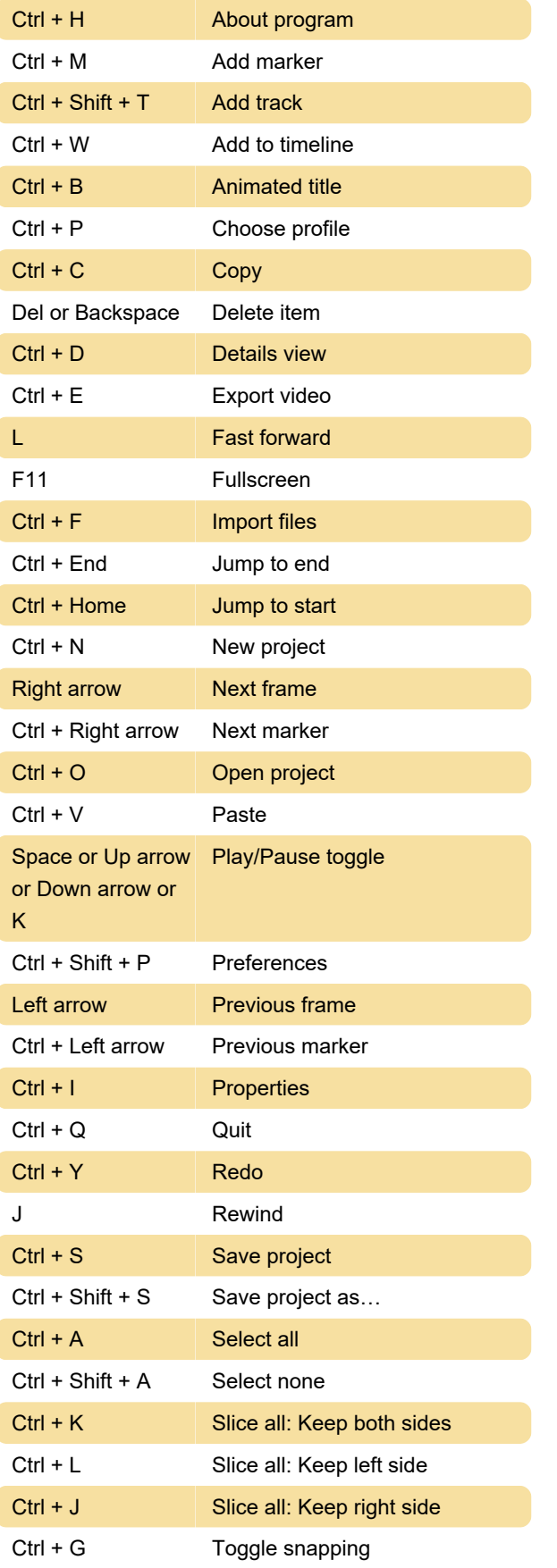

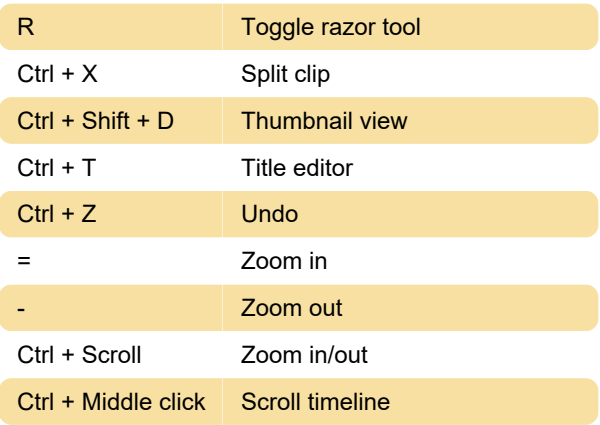

Last modification: 1/10/2022 8:33:53 AM

More information: [defkey.com/openshot-video](https://defkey.com/openshot-video-editor-shortcuts)[editor-shortcuts](https://defkey.com/openshot-video-editor-shortcuts)

[Customize this PDF...](https://defkey.com/openshot-video-editor-shortcuts?pdfOptions=true)